### Introduction to Virtual Lead Parties

Susan Mwape National Grid ESO 15 January 2019

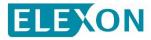

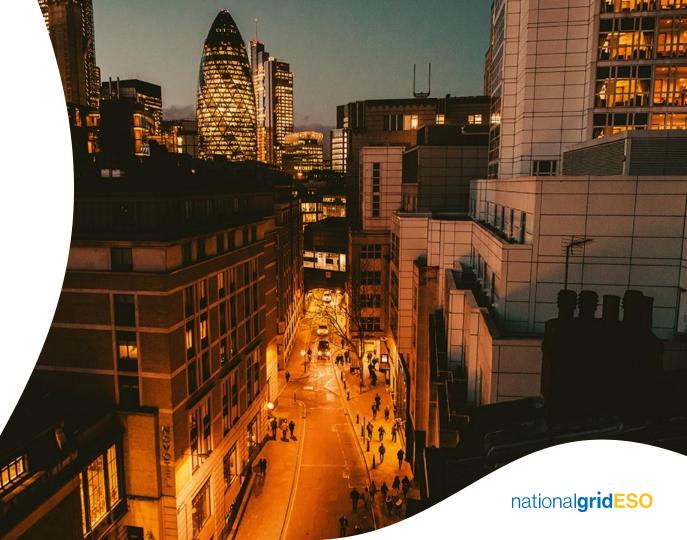

## Aim to cover the following:

### **National Grid:**

- What is wider access?
- What is a VLP?
- What can VLPs do and not do?
- How to become a VLP
- How to bid into BM and RR
- How will I be activated

### **Elexon:**

- How to become a VLP
- How to register Secondary BMUs
- How to manage SBMUs
- Payment and settlement
- Reporting

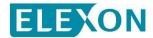

## Wider Access to the Balancing Mechanism

Wider access aims to make the Balancing Mechanism market more accessible to non-traditional providers and aggregators. This will open new revenue streams and provide NGESO with a greater range of options for managing operability challenges. Barriers to entry will be removed by:

1. Improved route for submission of data at an aggregated level

2. Introducing the concept of a Virtual Lead Party (VLP) that will be able to register BMUs as small as 1MW

3. Enhancing interface between NGESO and market participants so data submission is more efficient and cost-effective for smaller and aggregated units.

## Virtual Lead Party (VLP)

A VLP facilitates participation in both the Balancing Mechanism and Project TERRE, with access through the same interface. There will however be some key differences involved in participating in each, one of which is that the BM is settled on a pay-asbid basis whereas TERRE is a pay-as-clear auction format.

VLP is a new type of Market Participant

VLPs will be able to create Secondary BMUs for either individual or aggregated units within a Grid Supply Point Group

Secondary BMUs are intended solely for the provision of Balancing services to the SO

Secondary BMUs will be able to participate in the BM, TERRE or both

VLPs are not a fully licensed supplier, and so are not responsible for TNUoS or BSUoS charges.

Suppliers remain the Balance Responsible party for the meters for each sub-unit

## **Contract Interaction**

- BM Wider Access Roadmap NG committed to reviewing contract interaction for new units entering the BM.
- Assets under an active BMU cannot participate in or be part of a Non-BM Framework Agreement.
- Participation in services of an asset registered to an active BMU must be via a BM Framework Agreement.
- NG have successfully progressed a FFR BM FA that enables these new units to participate and NGESO will continue to review other services aligned with our December 19 commitments.

## **National Grid**

GB code requirements

Grahame Neale

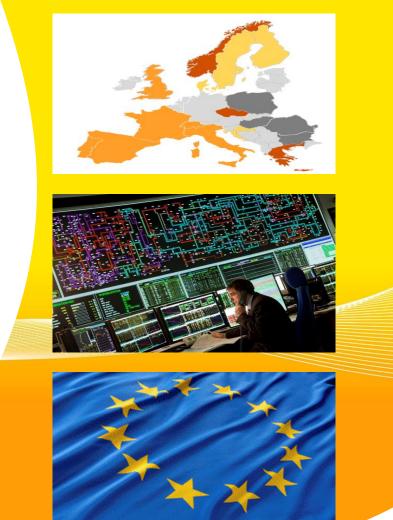

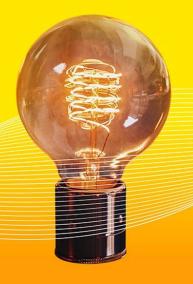

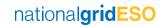

## Virtual Lead Parties and Connection & Use of System Code

#### **VLP concept**

Implemented in BSC (P344) and Grid Code (GC0097) whilst development underway to create VLPs in CUSC (CMP295)

#### **CMP295**

- Under development by CMP295
   workgroup
- Due for industry consultation shortly
- Encourage VLPs to join workgroup and respond to consultation

# Likely VLPs will need to accede to CUSC

- Exact form of CUSC accession and associated T&Cs to be confirmed
- Expected to be minimal CUSC obligations
- Planning to have these developed ahead of April 2019.

### To join the workgroup please contact:

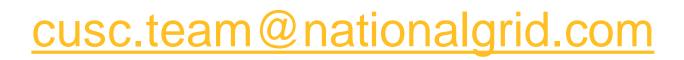

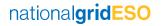

## **Provider Obligations**

| BMU type                  | Generation BMUs<br>(Central Volume Allocation)       |                                                      | BMU type                  | Supplier BMUs<br>(Supplier Volume Allocation)           |                                                                              | BMU type |                     | Virtual Lead Party BMUs<br>(Supplier Volume<br>Allocation) |  |
|---------------------------|------------------------------------------------------|------------------------------------------------------|---------------------------|---------------------------------------------------------|------------------------------------------------------------------------------|----------|---------------------|------------------------------------------------------------|--|
| Category                  | Transmission connected                               | Distribution connected                               | Category                  | Base                                                    | Additional                                                                   |          | Category            | Create Secondary BMUs                                      |  |
| SO<br>contract            | Sign BCA<br>contract                                 | Sign BEGA<br>Contract                                | SO<br>contract            | Sign Supplier<br>Use of System<br>agreement for<br>CUSC | Sign Supplier Use<br>of System<br>agreement for<br>CUSC                      |          | SO contract         | Sign new agreement<br>(proposed by CMP295)                 |  |
| Obligations               | Contract sets out<br>CUSC & Grid<br>Code obligations | Contract sets out<br>CUSC & Grid Code<br>obligations | Obligations               | Linked to Grid<br>Code through<br>Supplier licence      | Linked to Grid Code<br>through Supplier<br>licence                           |          | Obligations         | Contract sets out<br>CUSC & Grid Code<br>obligations       |  |
| BMU<br>activity<br>status | Each registered<br>unit an Active<br>BMU             | Each registered unit<br>an Active BMU                | BMU<br>activity<br>status | Non-active BMUs                                         | Extra contractual<br>and system<br>changes required to<br>create Active BMUs |          | BMU actviity status | Each registered unit an active BMU                         |  |

## **National Grid**

Pre Qualification Process – Customer Relationship Management (CRM)

Susan Mwape

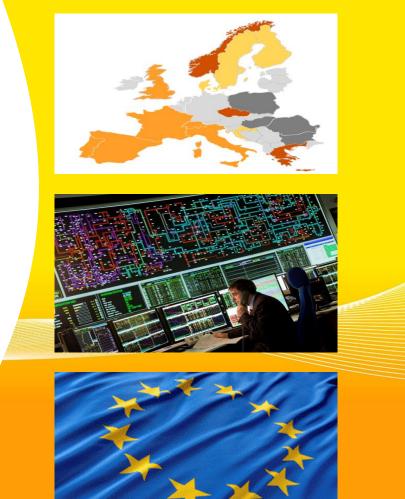

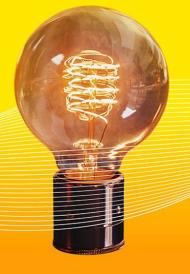

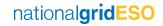

## **Pre-Qualification Process - Overview**

### Enables new and existing participants to apply for RR and wider access.

- Enable pre-qualification of primary BMUs for RR and secondary BMU's for RR/WA.
- Implemented and executed alongside existing National Grid ESO business activities.

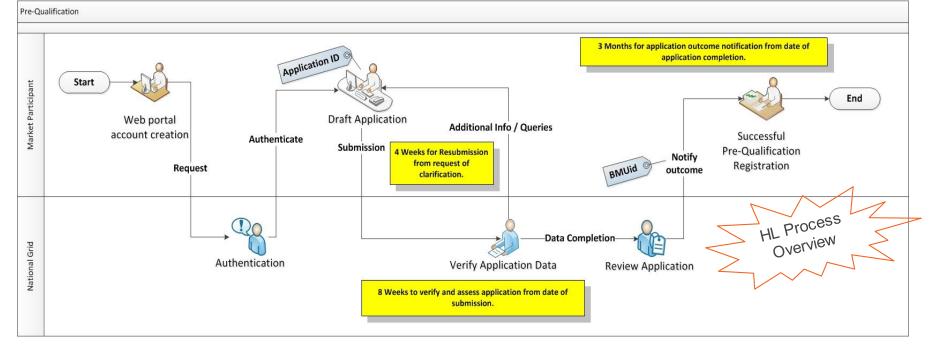

## **Online Experience - Register**

| Register               | New<br>Application                                                                         | Unit details     |   | Agree &<br>Submit | Assessmen | Approval |  |
|------------------------|--------------------------------------------------------------------------------------------|------------------|---|-------------------|-----------|----------|--|
| Contact P<br>Phone<br> | Register                                                                                   |                  | Ŧ |                   |           |          |  |
| Company                | Contact Method<br>Name (Legal Name)<br>Brid Account Manager (optional)                     | :                | d |                   |           |          |  |
| Company                | Registration Number<br>Address (Registered Address)<br>rereating an account I agree to the | Terms            |   | 2                 |           |          |  |
| and Serv               | I'm not a robot                                                                            | PTCHA<br>- Torms |   |                   |           |          |  |

## **Online Experience - Application**

Aggregated BMU

Aggregated BMU

Non Aggregated BMU

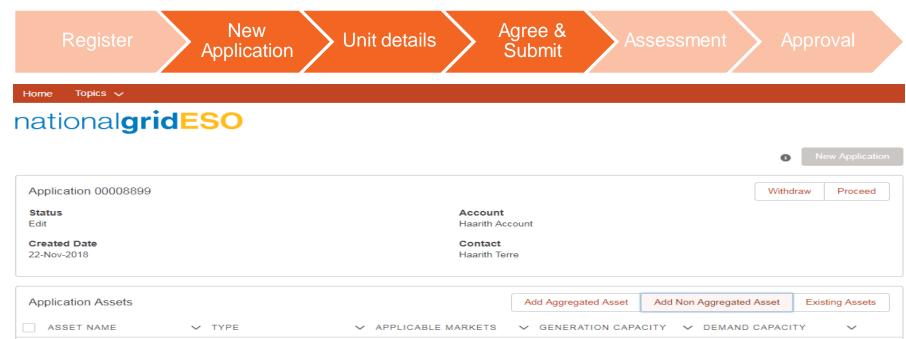

Replacement Reserve

Replacement Reserve

Replacement Reserve

0

5

-

-

•

11

0

20

> Agg-3

> Agg-2

Factory

## **Online Service Features**

Secure login – two factor authentication

Registered users – multiple users if required

Gradually build application – save and return – submit when ready

Pre-qualify existing and new units/sub-units

**Email notification/alerts** 

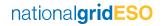

## **Online Experience - Access**

Web application accessed via NGESO website

Dedicated pages for TERRE and Wider Access

Same page structure as other balancing services

Guidance documents will be available

Contact details for the team

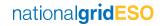

## **Next Steps**

"We continue to listen and respond to feedback from our customers and stakeholders. This will enable us to prioritise activities that will create most value for consumers this year, and in future".

- Pre-qualification "go live" in February 2019.
  - User guidance will be provided (published on NGESO website).
  - Technical and application support will be available
- Further releases of new Salesforce functionality prior to December 2019.
  - Aligned with business and regulatory requirements.

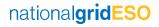

### How can I register under the BSC as a VLP?

15 January 2019 Matt Roper

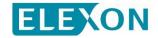

#### **VLP Registration – CRM Solution**

An online service for market entry, exit and BMU registration / management

Design aligned with ELEXON website

Digital alternative to paper forms

Complete transparency of customer status (customer & ELEXON)

Email notification/alerts

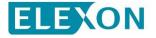

### **VLP Registration – CRM Solution – Salesforce**

| <ul><li>VLP BSC registration will be automated through a bespoke Salesforce solution</li><li>Market leading CRM technology</li></ul> | Home      | ELEXON BM Reports TAAMT<br>My Organisation Market Roles Energy Assets Authorised Signa |
|----------------------------------------------------------------------------------------------------|-----------|----------------------------------------------------------------------------------------|
| Welcome to ELEXON CRA<br>Choose Organisation to Manage                                                                               |           | • Guidance documents<br>updated and made<br>available                                  |
| Paulina Org       Status: Expression of Interest     Type: BSC Party                                                                 | Party ID: | Tutorials<br>Registering BM Units                                                      |
| Sample Organisation       Status: Meeting Held     Type: BSC Party                                                                   | Party ID: | Updating Asset Details<br>Registering New Owner                                        |
| Role based access                                                                                                    |           | Adding Authorised Signatories                                                          |
| Access to multiple     BSC Party roles                                                                                               |           | ELE                                                                                    |

#### **VLP Registration – End to End Process**

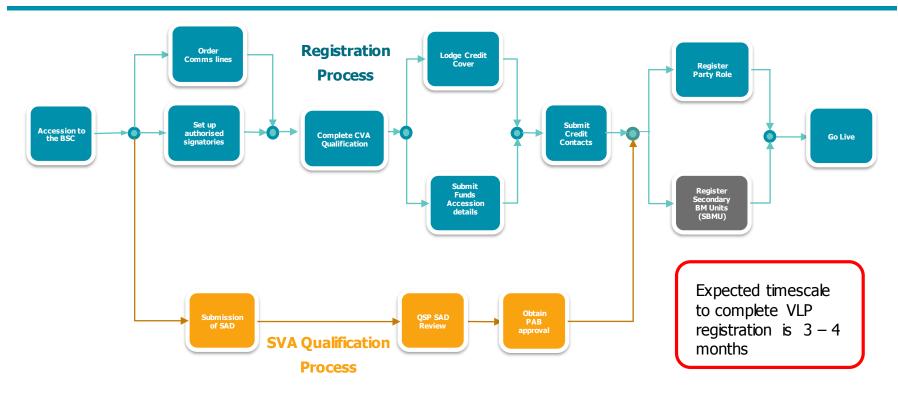

ELEXON has a dedicated Market Entry Team to offer support and advice to new BSC Parties.

Parties can contact them on the ELEXON website here

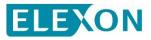

### **SBMU Registration – CRM Solution – Salesforce**

| egistration Form      |        |                   | <ul> <li>Save as draft functionality.<br/>Return to complete at a<br/>later date</li> </ul> |
|-----------------------|--------|-------------------|---------------------------------------------------------------------------------------------|
| BM Unit ID            |        | * BM Unit Name    |                                                                                             |
| V_A00-1               |        | GSP A V BMU       |                                                                                             |
| * Effective From Date |        | Effective To Date |                                                                                             |
| 01-Jan-2019           | i      |                   |                                                                                             |
|                       |        |                   |                                                                                             |
| * BM Unit Type        |        | BM Unit Fuel Type |                                                                                             |
| Secondary             | \$     | Select            | \$                                                                                          |
| Secondary             |        |                   |                                                                                             |
| * GSP Group           |        | ſ                 |                                                                                             |
| Select                | *<br>* |                   | <ul> <li>Optimised data entry</li> </ul>                                                    |

#### **VLP BSC Costs**

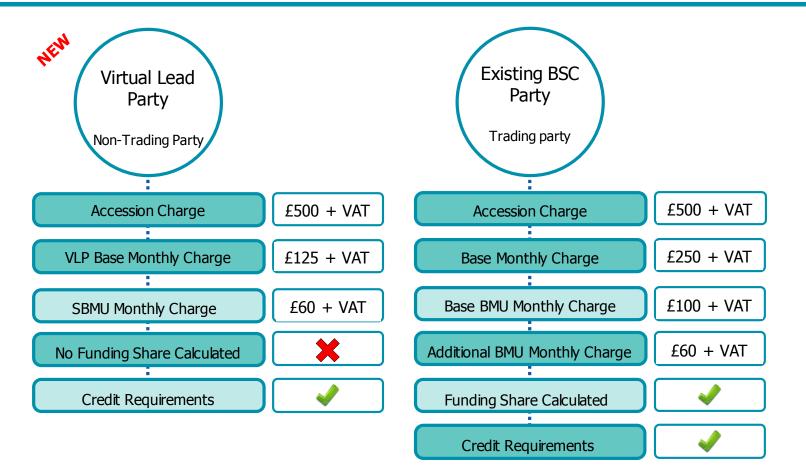

### How can I manage my Secondary BM Units?

15 January 2019 Matt Roper

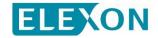

#### **Secondary BMU Management**

SBMU management is achieved through ELEXONs online CRM solution

VLPs can allocate MSID Pairs

VLPs can amend existing MSID Pairs

VLPs can delete existing MSID Pairs

VLPs can dispute an existing MSID Pairs

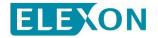

#### **Balancing Services Register**

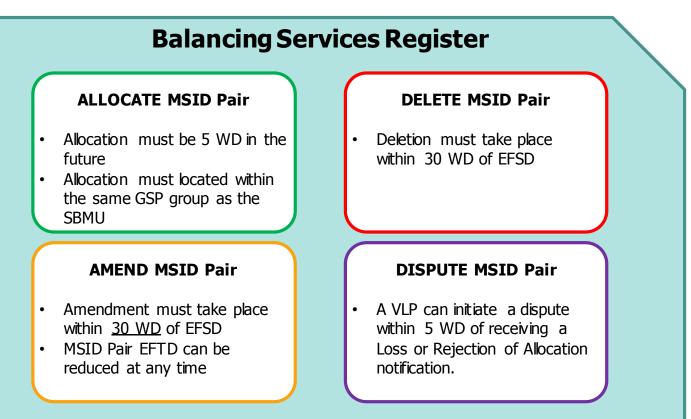

For detailed process information please refer to BSCP602 which can be found here

#### What is a MSID Pair?

- A MSID Pair represents the SVA Metering System(s) at a single customer site that will provide Balancing Services
- A MSID Pair <u>must</u> include an Import MSID and <u>may</u> include an Export MSID
- This is because on sites with both an Import and Export MSID it is uncertain where the balancing service deviation will be realised.

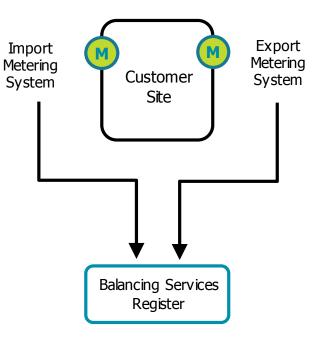

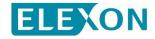

### **SBMU Management – CRM Solution – Salesforce**

|                                              | able to add, amer<br>ndividually and in<br>functionality | Hor                                                                                | ELEXON BM Reports TAAMT<br>on Market Roles <b>Energy Assets</b> Authorised Sigr |            |                         |                          |                        |
|----------------------------------------------|----------------------------------------------------------|------------------------------------------------------------------------------------|---------------------------------------------------------------------------------|------------|-------------------------|--------------------------|------------------------|
| e > Manage Metering S<br>Manage Met          | ering Systems<br>Search Import MSID                      | S<br>Search Export MSID                                                            | Search BMU ID                                                                   |            | My task<br>There are no |                          |                        |
| Unique ID BM Unit ID<br>02/7E000003 V_ACME-1 | _A 1013081329                                            | Export MSID         From         To           1012468240         2019         2019 | Status Validation                                                               | © ⊻<br>∕ â |                         |                          |                        |
| Upload MSID Pairs from C                     | frop files                                               |                                                                                    |                                                                                 |            |                         | ch functii<br>J reportir | onality<br>ng download |

### Data submission, Dispatch and Delivery

Bernie Dolan

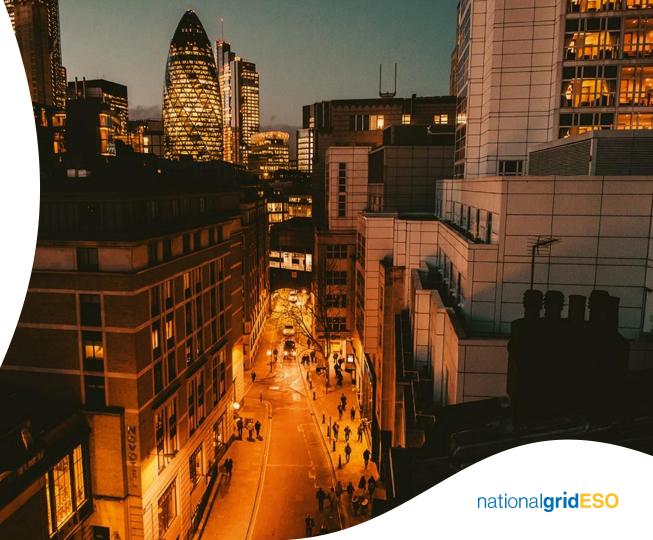

## **EBGL Background**

#### Pan-EU Balancing Energy Market

- Development of pan-EU platforms for the exchange of standard balancing energy products
- 6 year implementation period
- Replacement Reserves (RR)
- Manual Frequency Restoration Reserves (mFRR)
- Specific products retained nationally

#### Harmonisation of Market Design & Settlement

- Harmonised Gate Closure Time for standard products
- Harmonisation of ISP at Synchronous Area level
- Harmonisation of imbalance arrangements (preference for single imbalance pricing)
- Harmonisation of reserve procurement arrangements

#### Cross Zonal Capacity Reservation (CZC)

- Opens the possibility for TSOs to reserve XB capacity for the exchange of balancing energy
- Co optimisation with market timeframes
- TSOs to develop detailed methodologies

#### **European Balancing Platforms**

## **EBGL Background**

#### **Project TERRE**

- Trans European Replacement • **Reserves Exchange**
- **RR** Product
- Schedule Activation
- 30min Full Activation Time .
- 15min Blocks .
- Marginal Pricing
- One auction per hour
- 6 full members .
- Go-Live: December 2019

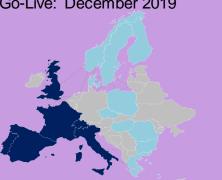

#### **Project MARI**

- Manually Activated Response Initiative
- mFRR Product
- Schedule & Direct Activation
- 12.5min Full Activation Time
- 15 min blocks
- Marginal Pricing
- One auction per 15min
- 19 full members
- Go-Live: December 2021

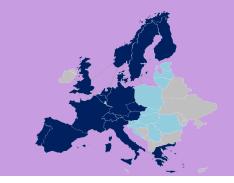

## **Electronic communications system**

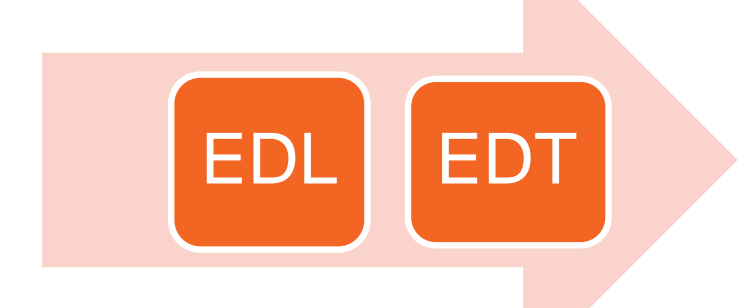

BM data provided to ESO control room for dispatch in a merit order

- Responsibility for providing communications link to NGESO control room
- Data validation rules and dynamic data
- Must use electronic communication facilities except in exceptional circumstances

## **Grid Code Dynamic parameters**

| Data                                                        | Used for BM  | Used for TERRE        |
|-------------------------------------------------------------|--------------|-----------------------|
| Physical Notification                                       | $\checkmark$ | (for auction periods) |
| Run up/ run down rates                                      | $\checkmark$ | $\checkmark$          |
| Maximum Export Limit (MEL),<br>Maximum import limit (MIL)   | $\checkmark$ | $\checkmark$          |
| Stable Export limit (SEL),<br>Stable Import Limit (SIL)     | $\checkmark$ | Х                     |
| Minimum Zero Time (MZT),<br>Minimum Non-Zero Time<br>(MNZT) | $\checkmark$ | Х                     |

## **The Balancing mechanism**

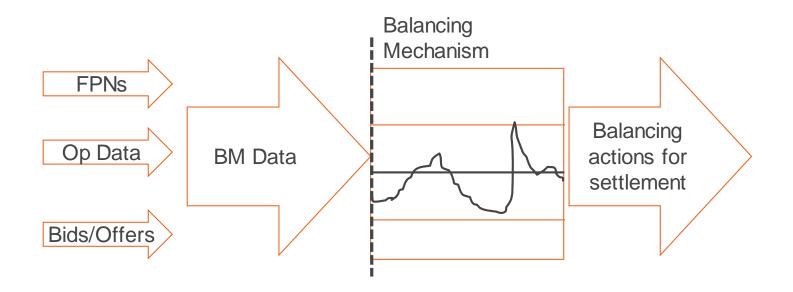

• Physical notifications defaulted at 11:00 hours for each settlement period of the following day

## Where to find info on content of RR bids

### Available in RR Implementation Guidelines

- Divisible bids
- Indivisible bids
- Linked bids in time
- Exclusive bids
- Multi-part bids

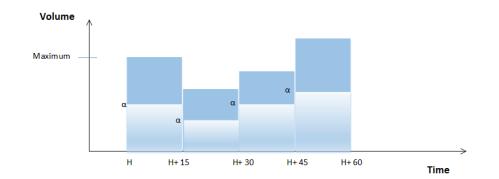

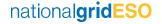

## **Overview**

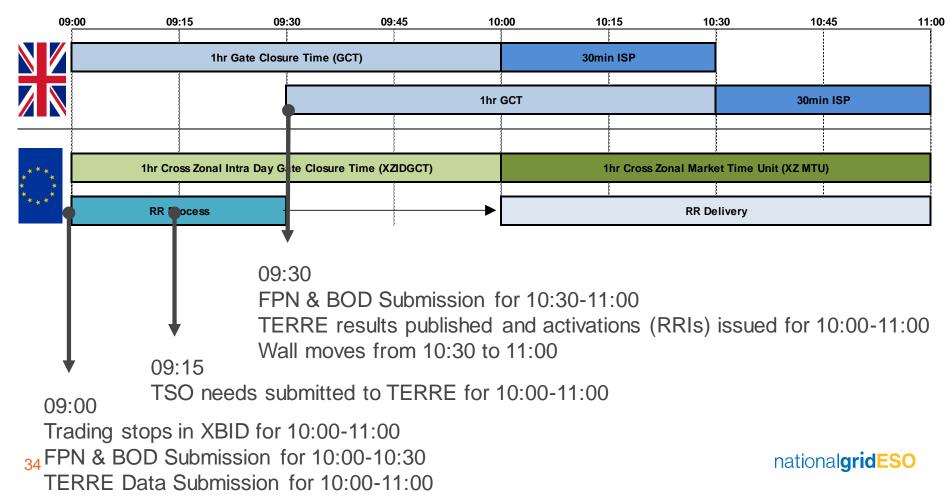

## **TERRE/BM** interactions: **BOA** before RRI solution

Dispatch

### • Actions in the same direction:

- The restriction of RRIs will occur when a BOA has been issued if deemed necessary
- When a BOA has been issued before an RRI and they are in the same direction and the BOA volume is larger than the RRI, no RRI will be issued
  - Unit to be settled for the RRI volume using the RR Activation with the remaining volume settled at the BOA price (i.e. the red area in the bottom left diagram)
- When a BOA has been issued before an RRI and they are in the same direction and the RRI volume is larger than the BOA, a RRI will be issued for the difference (blue area above red area in bottom right diagram).
  - The RR schedule will be used to ensure that the unit is paid the TERRE clearing price for the blue area and BOA price for the blue area.

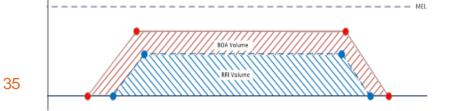

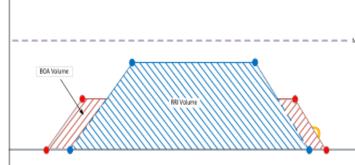

## **TERRE/BM** interactions: **BOA** before RRI solution

### • Actions in opposite directions:

- Where a BOA has been issued before an RRI and they are in opposite directions the RRI will not be issued and the unit will continue to follow the instructed BOA output.
- Option 1: By automatically unwinding the RRI at the bid/offer price in the BM
- Option 2: By automatically unwinding the RRI at the bid/offer price in the BM but capping the unwinding cost at £0
- Option 3: By removing any unwinding cost for the RRI
- Option 1 was chosen

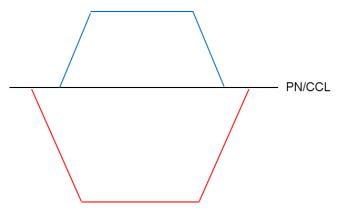

## **Expected shapes of delivery**

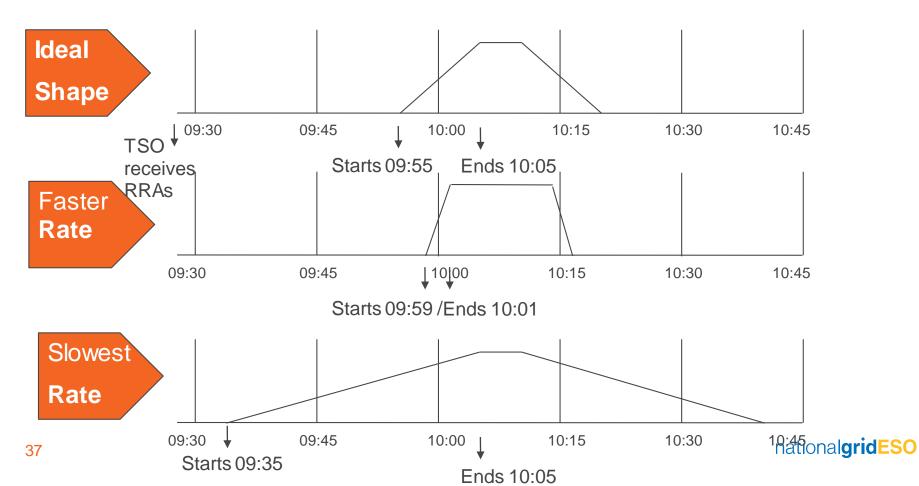

## **VLP Settlement**

15 January 2019 Matt Roper

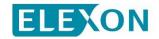

## Introduction

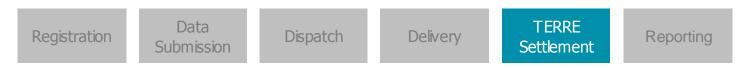

#### What is Settlement?

ELEXON calculates payments to / from Parties in regards to mismatches between BSC Parties contracted and metered positions

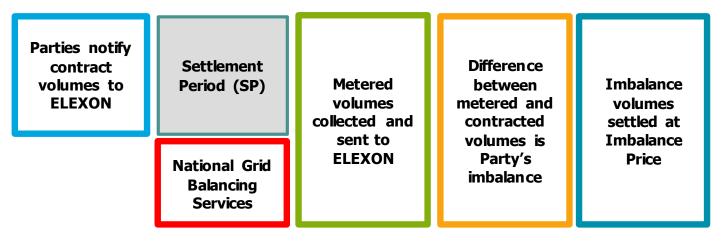

In addition ELEXON calculates payments to / from Parties in regards to Balancing Services

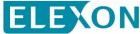

#### **EU Market Participant Role Concept**

#### **Balancing Service Providers (BSP)**

EBGL Article 2 (6)

'... a market participant with reserve-providing units or reserve-providing groups able to provide balancing services to TSOs'

- Can offer balancing energy volumes to its connecting TSO
- Can offer balancing capacity to its connecting TSO

#### **Balance Responsible Party (BRP)**

EBGL Article 2 (7)

'... a market participant or its chosenrepresentative responsible for its imbalances'

- Can trade on the wholesale market
- Can trade on the retail market

Using EBGL defined terms a VLP under the BSC shall:

be a Balancing Service Provider (BSP)

not be a Balance Responsible Party (BRP)

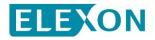

#### **EU Market Participant Role Concept in the BSC**

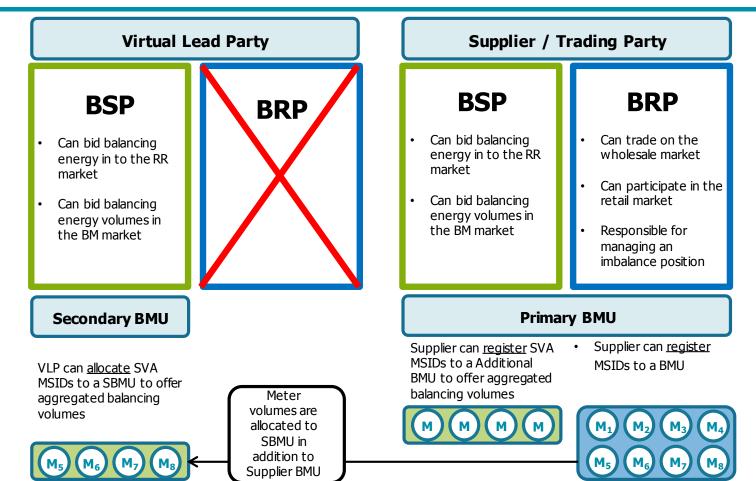

## Balancing Energy Settlement

15 January 2019 Matt Roper

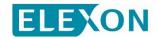

#### **Balancing Energy Markets**

#### Balancing Mechanism (BM)

- GB Balancing Energy Product
- Defined within the Grid Code
- Acceptances issued by NGESO

#### **Replacement Reserve (RR)**

- Pan-EU standard balancing Energy Product introduced via Project TERRE
- European defined characteristics
- Acceptances issued by a central European platform (LIBRA)

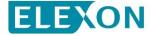

#### How will BM Acceptances be paid?

- VLP to be paid by Balancing Energy Volume per Bid-Offer Band
- Balancing Energy Volume calculated from the dispatch profile received from NGESO

BM Period Cashflow

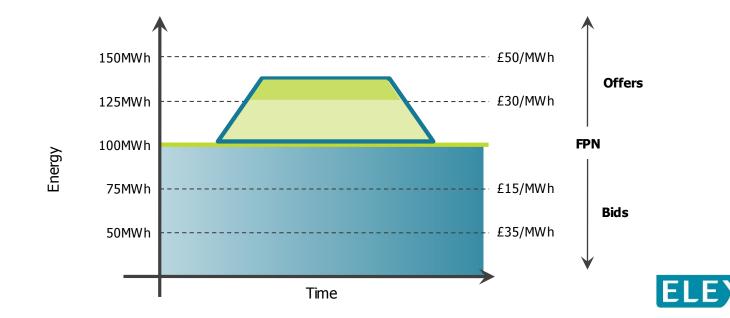

#### How will TERRE Acceptances be paid?

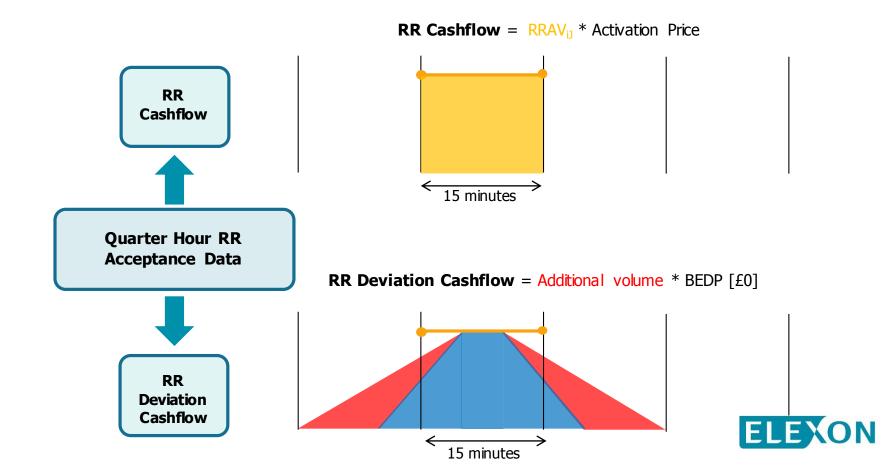

#### How are TERRE Balancing Energy Volumes determined?

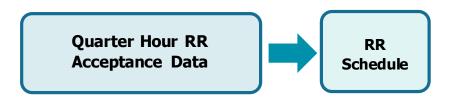

#### What is a RR Schedule?

- Settlement derived representation of the TSO RR dispatch instructions needed to successfully fulfil the activations for a RR Auction period
- The RR Schedule will respect the BM Unit declared Dynamic Data Set (where possible) and align with TSO RR Dispatch Principles (as defined by National Grid)

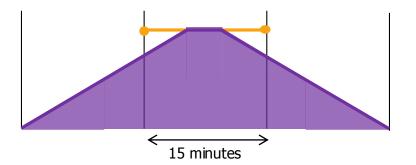

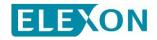

## What happens if I don't deliver?

Any resultant missing Balancing Energy Volumes are deemed 'Non-delivered Volumes' and exposed to the <u>Imbalance Price</u>

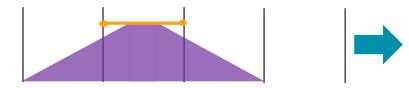

Expected Meter Volume = FPN + Energy Volume

Compared against Actual Metered Volume

However if the Imbalance Price is lower than the Activation Price a Party can benefit from non-delivery...

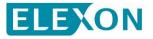

Imbalance

#### What happens if I don't deliver?

 ...therefore settlement introduced a Non-Delivery Charge to ensure that no Party can benefit by not delivering

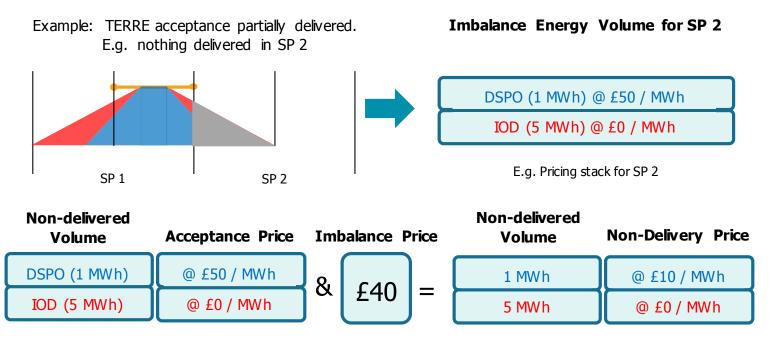

■ Where £ Non-Delivery Charge = Max{(Acceptance Price – Imbalance Price), 0}

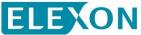

## Imbalance Volume Settlement

15 January 2019 Matt Roper

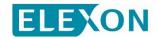

#### Will Imbalance Positions be impacted?

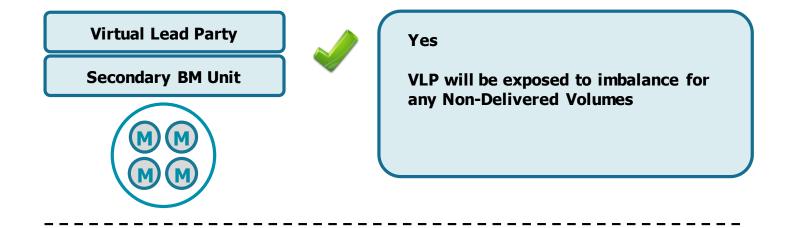

Supplier / Trading Party

**Primary BM Unit** 

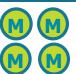

#### Yes

Adjusted for all Balancing Energy Volumes

Supplier will be exposed to imbalance for any Non-Delivered Volumes

#### Will impacted Suppliers Imbalance Position be adjusted?

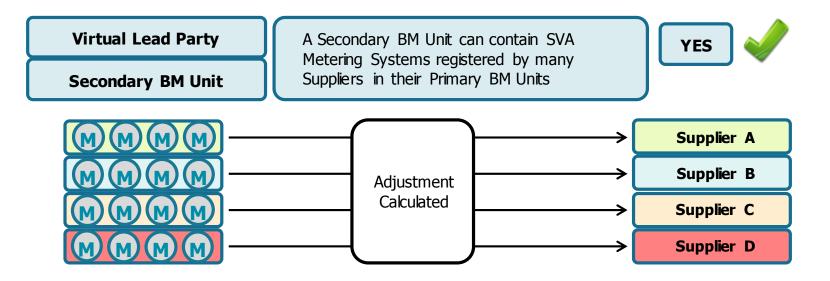

VLP will be obligated to register all MSID Pairs they wish to allocate to a Secondary BM Units centrally with Settlement on the 'SVA Metering System Balancing Services Register'.

VLP will also provide 'Delivered Volumes' per MSID Pair so that Settlement can aggregate per Supplier per Secondary BM Unit an appropriate adjustment to applied at the Supplier BM Unit level

## **Settlement Reporting**

15 January 2019 Matt Roper

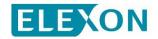

## **BMRS Settlement Reporting**

Dynamic Data

Derived Data

| ELEXON                                                             |                                                                              | ELEXON.co.uk                      |                          | ELEXON Portal                                                                                                    |                                                                                                  | 3M Reports                                                                                       | TAAMT                                                             |                                       |  |
|--------------------------------------------------------------------|------------------------------------------------------------------------------|-----------------------------------|--------------------------|----------------------------------------------------------------------------------------------------|--------------------------------------------------------------------------------------------------|--------------------------------------------------------------------------------------------------|-------------------------------------------------------------------|---------------------------------------|--|
| LEXON                                                              | 4<br>Electricity Data Summary                                                | , _▲<br>REMIT                     | <b>Q</b><br>Transparency | Transmission                                                                                                    | -∳-<br>Demand                                                                                    | Generation                                                                                       | n<br>Balancing                                                    | <mark>?</mark><br>Help                |  |
| Balancing                                                          |                                                                              |                                   |                          | <b>•</b>                                                                                                    | •                                                                                                | •                                                                                                |                                                                   | •                                     |  |
| 3 Balancing                                                        |                                                                              |                                   |                          | N                                                                                                    | on Transpa                                                                                       | arency Items                                                                                     | Transpar                                                          | ency Items                            |  |
| MARKET DATA                                                        | SYSTEM PRICES                                                                | SYSTEM PRICES                     |                          |                                                                                                    | BALANCING MECHANISM DATA                                                                         |                                                                                                  |                                                                   |                                       |  |
| <ul> <li>Market Depth</li> </ul>                                   | <ul> <li>System Sell and System</li> </ul>                                   | System Sell and System Buy Prices |                          |                                                                                                    | NETBSAD                                                                                          |                                                                                                  |                                                                   |                                       |  |
| <ul> <li>Market Activity</li> </ul>                                | <ul> <li>Detailed System P</li> </ul>                                        | Detailed System Prices            |                          |                                                                                                    | DISBSAD                                                                                          |                                                                                                  |                                                                   |                                       |  |
|                                                                    | Market Index Data                                                            |                                   |                          | NON BM Instructed Volumes                                                                                          |                                                                                                  |                                                                                                  |                                                                   |                                       |  |
| <ul> <li>Credit Default Notices</li> </ul>                         | <ul> <li>Market Index Data</li> </ul>                                        |                                   |                          | NON BN                                                                                                    | I Instructed V                                                                                   | olumes                                                                                           |                                                                   |                                       |  |
| Credit Default Notices                                             | Market Index Data     Imbalance Prices (                                     |                                   | 1g                       |                                                                                                    |                                                                                                  | 'olumes<br>Reserves Under                                                                        | Contract (B172                                                    | 20) - 17.1b                           |  |
|                                                                    | Imbalance Prices (                                                           | (B1770) - 17.                     | 1g                       | <ul> <li>Amount</li> </ul>                                                                                         | Of Balancing                                                                                     |                                                                                                  |                                                                   | · · · · · · · · · · · · · · · · · · · |  |
|                                                                    |                                                                              | (B1770) - 17.                     | 1g                       | <ul><li>Amount</li><li>Prices o</li></ul>                                                                          | Of Balancing<br>f Procured Ba                                                                    | Reserves Under                                                                                   | s (B1730) - 17.1                                                  | · · · · · · · · · · · · · · · · · · · |  |
| BMRS shall be                                                      | Imbalance Prices (     updated to include                                    | (B1770) - 17.                     | 1g                       | Amount     Prices o     Accepte                                                                                    | Of Balancing<br>f Procured Ba<br>d Aggregated                                                    | Reserves Under<br>Iancing Reserves                                                               | s (B1730) - 17.<br>17.1d                                          | · · · · · · · · · · · · · · · · · · · |  |
| BMRS shall be<br>• BM Unit TE                                      | Imbalance Prices (     updated to includ     RRE Bid Data                    | (B1770) - 17.                     | 1g                       | <ul> <li>Amount</li> <li>Prices o</li> <li>Accepte</li> <li>Activate</li> </ul>                                    | Of Balancing<br>f Procured Ba<br>d Aggregated<br>d Balancing E                                   | Reserves Under<br>alancing Reserves<br>Offers (B1740) -                                          | s (B1730) - 17.<br>17.1d<br>17.1e                                 | · · · · · · · · · · · · · · · · · · · |  |
| BMRS shall be<br>• BM Unit TE<br>• Aggregated                      | Imbalance Prices (     updated to includ     RRE Bid Data     TERRE Bid Data | (B1770) - 17.                     | 1g                       | <ul> <li>Amount</li> <li>Prices o</li> <li>Accepte</li> <li>Activate</li> <li>Prices o</li> </ul>                  | Of Balancing<br>f Procured Ba<br>d Aggregated<br>d Balancing E<br>f Activated Ba                 | Reserves Under<br>alancing Reserves<br>Offers (B1740) -<br>Energy (B1750) -                      | s (B1730) - 17.<br>17.1d<br>17.1e<br>B1760) - 17.1f               | · · · · · · · · · · · · · · · · · · · |  |
| <ul><li>BM Unit TE</li><li>Aggregated</li><li>RR Auction</li></ul> | Imbalance Prices (     updated to includ     RRE Bid Data                    | в1770) - 17.<br><b>de:</b>        |                          | <ul> <li>Amount</li> <li>Prices o</li> <li>Accepte</li> <li>Activate</li> <li>Prices o</li> <li>Aggrega</li> </ul> | Of Balancing<br>f Procured Ba<br>d Aggregated<br>d Balancing E<br>f Activated Ba<br>ted Imbalanc | Reserves Under<br>Ilancing Reserves<br>Offers (B1740) -<br>Energy (B1750) -<br>alancing Energy ( | s (B1730) - 17.<br>17.1d<br>17.1e<br>B1760) - 17.1f<br>0) - 17.1h | 1c                                    |  |

Trading Unit Data

System Zone / BM Unit Mapping

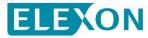

#### **SAA-I014: Settlement Report**

New data under TERRE will be reported to BSC Parties via the existing SAA-I014 Settlement Report and shall be based on existing BM data items (i.e. period and daily):

- Total System / BM Unit RR Cashflows
- RR Activated Volumes
- Secondary BM Unit Metered Volumes
- Supplier BM Unit Delivered Volume
- And all other supporting information (e.g. GBP/EUR rate, BEDP etc)

A new sub-flow (4) of the SAA-I014 Settlement Report should be created that contains only data that would be relevant to Virtual Lead Parties.

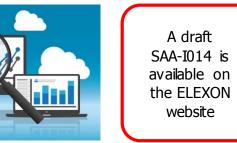

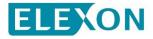

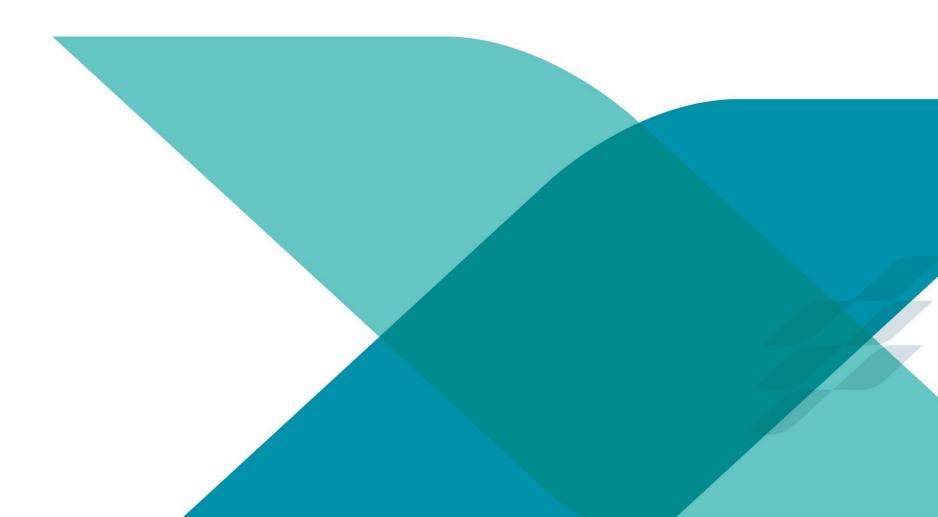

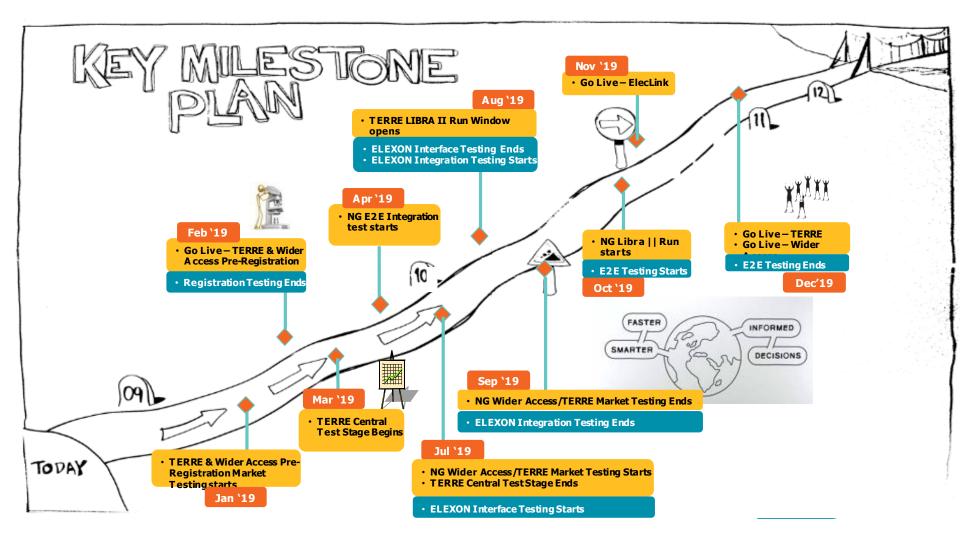

## Where to find more information

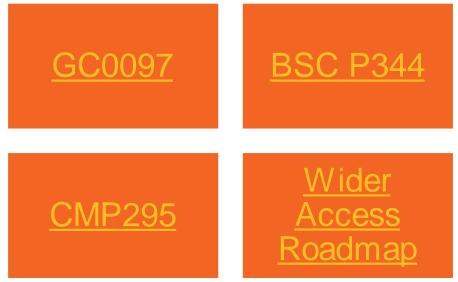

<u>TERRE and Wider</u> <u>Access Industry</u> <u>update</u>

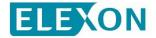

nationalgridESO

# Q&A

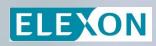

national**gridESO** 

**Further information** 

# **National Grid:**

# Europeancodes.electricity@nationalgrid.com

# ELEXON: <u>bsc.change@elexon.co.uk</u>

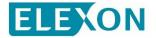

nationalgridESO